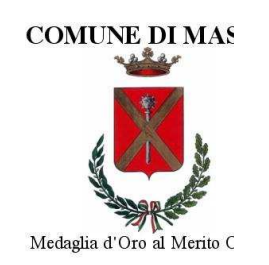

# **COMUNE DI MASSA**

Via Porta Fabbrica, 1, 54100 Massa - Tel. 0585.4901 - Fax 0585.41245 Codice fiscale 00181760455 - Partita iva 00181760455

#### **SETTORE** SERVIZI ALLA PERSONA E ALLA COLLETTIVITA' Servizi alla collettività: Cultura Turismo e Sport

### **COMUNICAZIONE**

OGGETTO: MANIFESTAZIONE DI INTERESSE PER L'AFFIDAMENTO TRAMITE PROCEDURA NEGOZIATA AI SENSI DELL'ART. 36 COMMA 2 LETT. B) DEL D. LGS. 50/2016 DEL SERVIZIO DI INFORMAZIONE ED **ACCOGLIENZA** TURISTICA. DEL SERVIZIO DI PRENOTAZIONE TURISTICA E DI ALTRI SERVIZI NEGLI UFFICI IAT DELLA RETE D'AMBITO NONCHÉ DI SERVIZI AGGIUNTIVI PERIODO 20 NOVEMBRE 2021 - 31 DICEMBRE 2022 SIMOG CIG: n. 8926749A4E Codice CPV 63513000-8

#### CHIARIMENTI PORTALE APPALTI DEL COMUNE DI MASSA

## SI SEGNALA CHE LA PIATTAFORMA TELEMATICA "PORTALE APPALTI" DEL COMUNE DI MASSA È RAGGIUNGIBILE AL LINK: HTTPS://COMUNEMASSA-APPALTI.MAGGIOLICLOUD.IT/PORTALEAPPALTI

## DOVE È POSSIBILE PROCEDERE ALLA REGISTRAZIONE PER I SOGGETTI NON **ANCORA REGISTRATI**

#### REGISTRAZIONE PORTALE E ACCESSO AREA RISERVATA

L'operatore economico, per effettuare la registrazione, deve cliccare sul link Registrati presente nella home page del Portale all'interno dell'area "Area Riservata - Registrati" e procedere con la compilazione manuale della registrazione oppure importare i dati mediante caricamento di un file.

La compilazione manuale della registrazione è obbligatoria in caso di prima registrazione ad un portale Appalti&Contratti e-Procurement. In tale ipotesi l'operatore economico deve compilare i vari campi con le informazioni richieste per le varie fasi in cui si articola la registrazione stessa avendo cura di inserire i dati obbligatori contrassegnati da "\*" e prestando attenzione a eventuali messaggi di errore riportati in rosso nella parte alta della schermata. Cliccare sul pulsante "Aggiungi" ogni qualvolta il sistema lo richiede e inserire tutti i dati e le informazioni richieste al fine di ottenere le credenziali di accesso, nome utente e password, per accedere all'"Area Riservata" del Portale.